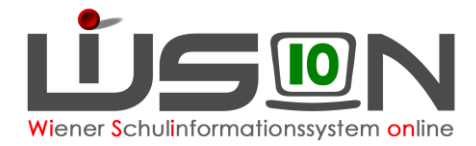

# **Deutschförderklasse**

Jene außerordentlichen Schüler/innen, die (ab 2019/20 auf Basis eines standardisierten Testergebnisses) über ungenügende Deutschkenntnisse verfügen, werden ab dem Schuljahr 2018/19 einer Deutschförderklasse zugeteilt.

**Ab acht Schüler/innen pro Schule ist verbindlich eine Deutschförderklasse einzurichten. Deutschförderklassen werden in WiSion® als Gruppe abgebildet.** Sie dürfen keinesfalls als Stammklassen angelegt werden, weil sie sonst in der Meldung zur Bildungsdokumentation gemeldet werden würden.

**Bei weniger als acht Schüler/innen erfolgt in der Regelklasse unterrichtsparallele Deutschförderung im Ausmaß von 6 Wochenstunden. Für integrativen Unterricht ist in WiSion® keine Gruppe anzulegen.**

## **Zielgruppe:**

Schulleiter/innen

## **Vorarbeiten in WiSion® :**

Klassen müssen angelegt sein.

## **Arbeitsvorgang in WiSion® :**

### **A) Deutschförderklasse anlegen**

#### **Menüpunkt** Organisation **Untermenüpunkt** Klassen und Gruppen

 $\rightarrow$  allenfalls: Filter anwenden (man sieht, welche Klassen/Gruppen bereits angelegt sind).

→ Schaltfläche **neue Gruppe** anklicken

 $\rightarrow$  in der Auswahlliste "Gruppenart" den Wert "Deutschförderklasse" auswählen

→ die Detailansicht folgendermaßen befüllen:

Gruppe SSR MA56

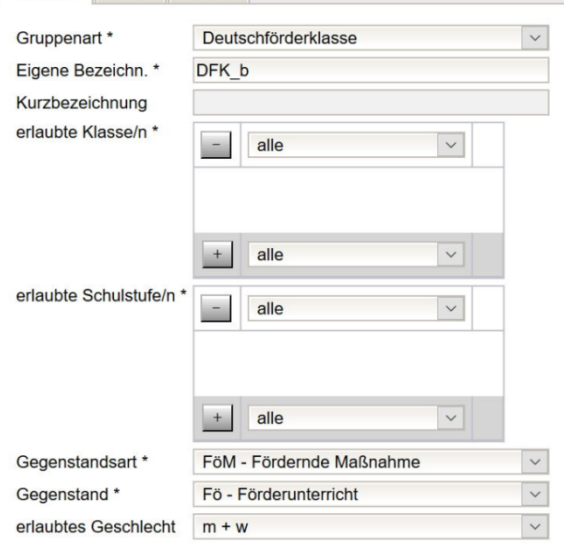

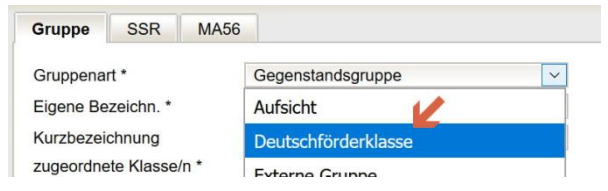

#### *Gruppenart*: **Deutschförderklasse**

*Eigene Bezeichn.\**:

Die Eigenbezeichnung einer Deutschförderklasse muss mit den Buchstaben "**DFK**" beginnen. Bei mehr als einer Deutschförderklasse am Schulstandort sind die restlichen Zeichen von der Schule frei zu wählen, z.B. DFK\_a, DFK\_b

#### *erlaubte Klassen\**:

Da Deutschförderklassen auch schulstufenübergreifend geführt werden müssen, wird empfohlen, "**alle Klassen**" zuzuordnen.

erlaubte Schulstufen*\**: Es wird empfohlen "**alle Schulstufen**" zuzuordnen.

*Gegenstandsart\**:

### **FöM – Fördernde Maßnahme**

*Gegenstand\**: **Fö - Förderunterricht**

21.08.18 / L. Tittler / I. Zottl Deutschförderklassen Seite 1 von 2

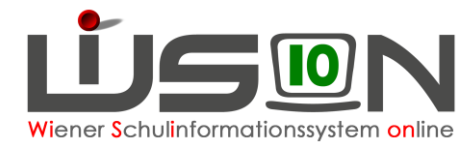

## **B) Deutschförderklasse der KGE zuordnen**

Die erforderlichen Gruppen der Gruppenart "Deutschförderklasse" sind der KGE zuzuordnen und in Folge mit jenen Schüler/innen zu befüllen, die diese Gruppe besuchen.

Die in Frage kommenden Schüler/innen können angezeigt werden:

#### Kl./Gr.-Einteilung

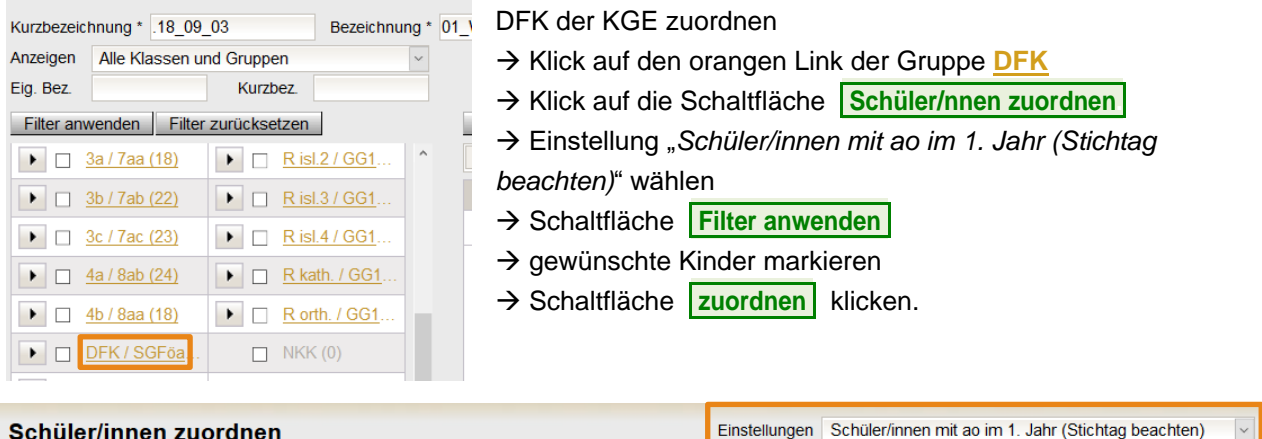

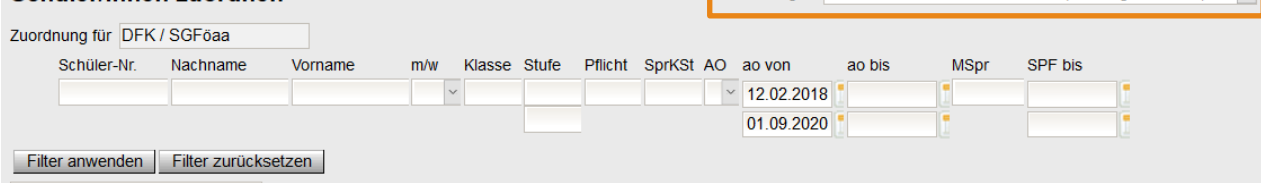

### **C) Verplanung in LFV und Stundenplanung**

Gruppen der Gruppenart "Deutschförderklasse" können in der LFV mit jeder erforderlichen Gegenstandsart und jedem erforderlichen Gegenstand verplant werden.

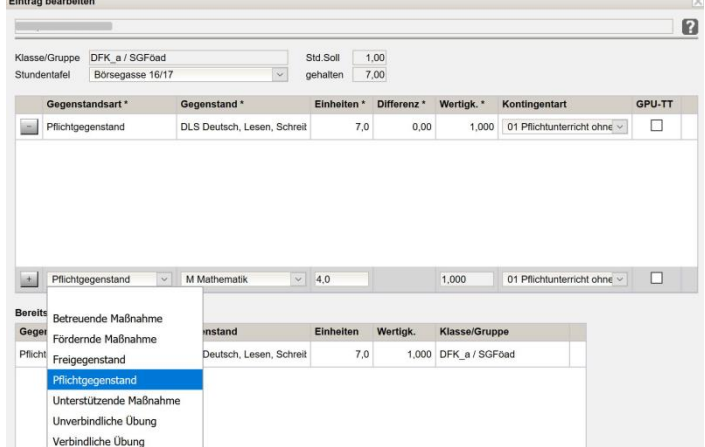